#### READING COLD BOX DATA WITH LARDON

Thibaut Houdy Yoann Kermaïdic Oliver Lantwin Laura Zambelli

November 5th 2021

# Liquid Argon Reconstruction Done in pythON

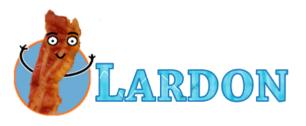

-> Code originally written to read & reconstruct protoDUNE dual phase data [2 orthogonal collection views with 'top' electronics]

Runs faster for similar performances as LArSoft

pyHEP 21 talk github

A LARDON version has been coded to be able to read the 50L data [2-3 views with collection & induction, using 'bottom' electronics]

**GitHub** 

Now we plan to make a 'cold box' version of LARDON which could read both top & bottom data

## Reading Cold Box Data (bottom)

We managed to make a basic code which can decode the hdf5 file, rearrange the channels read in each link to 'DAQ' channels or View channels.

-> Many thanks to Giovanna for the help regarding the decoding part & Tom for the channel mapping file

This python basic code needs the following librairies:

numpy, matplotlib, numba [to compile one function so it runs faster], and pytables [to read the hdf5]

If you're interested we can of course share it as it is now, although we will make a more general code soon

```
It runs as:
```

python basic\_bde.py -file your\_file.hdf5 -n nb\_of\_events\_to\_process

## Reading Cold Box Data (bottom)

Example for run 11972 event 1 with the channel mapping v1

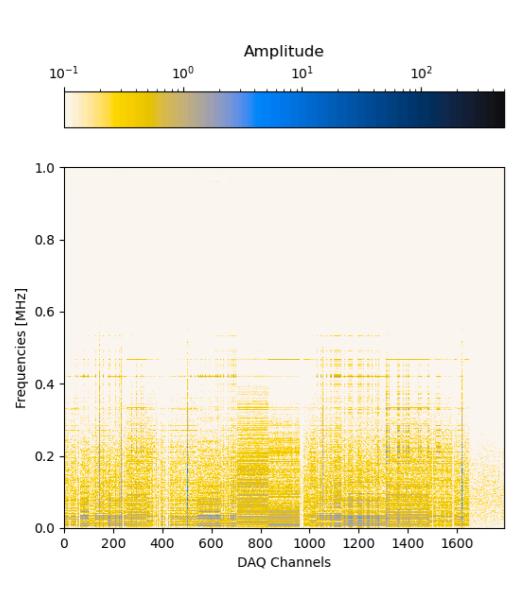

[NB: add 1600 to get the official DAQ channel numbering]

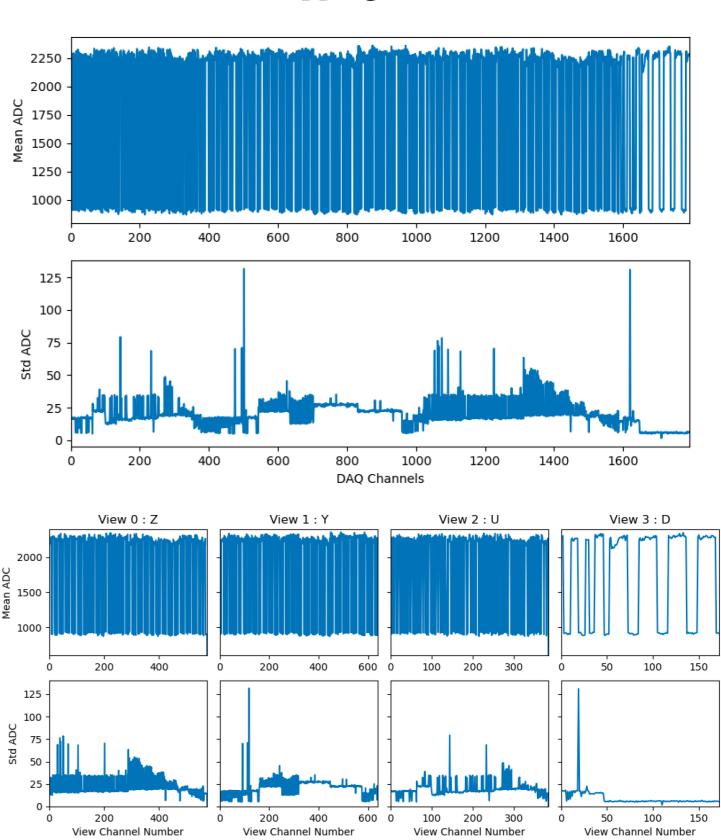

# Reading Cold Box Data (top)

We just started working on the top electronics data.

2000

4000

Time

The files have a very similar structure as for protoDUNE, so it's easier for us to understand. The channel mapping ('DAQ' to view channels) is not finalized

Some raw waveforms of event 1 of run 300:

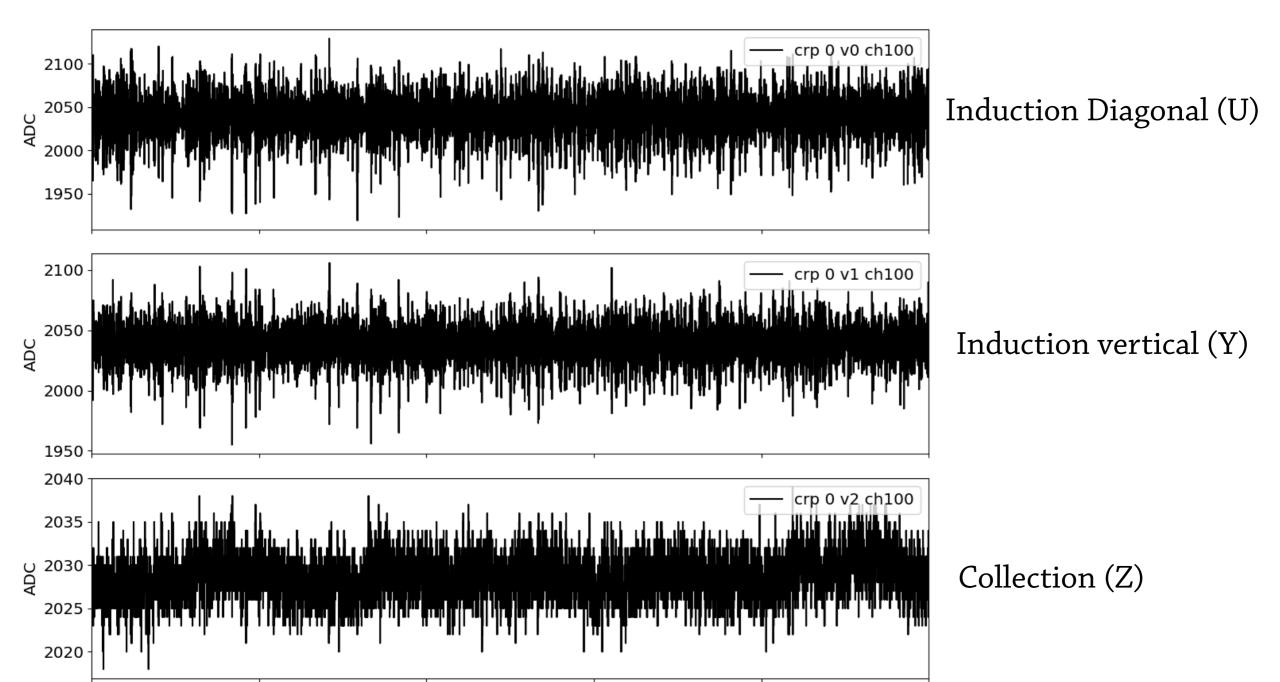

6000

8000

10000

#### In conclusion

Have to finalize our conventions

Merge the two decoders into one brand new lardon
Understand both channels mappings
And many noise & reconstruction-related work!

The code will be available on GitHub Probably here: <a href="https://github.com/lzambell/lardon\_cold">https://github.com/lzambell/lardon\_cold</a>

If you're interested in these python developments, don't hesitate to reach to us, or join our new #lardon slack channel!